**Robot Shut Down Product Key Full**

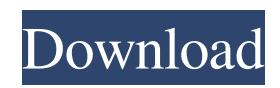

## **Robot Shut Down Crack Keygen For (LifeTime) Free Download [2022-Latest]**

Create a count-down: 1. Open the software 2. Click "Setup" 3. Select "Create A New Count-Down" 4. Click "OK" 5. Click "Next" 6. Select the location you want to save the program 7. Click "Next" 8. Click "Next" 9. Wait for the program to load 10. Click "OK" to continue 11. Click "Next" 12. Press "Start" 13. Enter the time you want your PC to shut down in the "Count-Down" box. For example: "01:30" 14. Click "Next" 15. Click "Next" 16. Click "Finish" Optional 1. Select the time by using the radio buttons. 2. Click "OK" to continue. 3. If you want to set the PC to not shut down when the time is reached, click "STOP" 4. Click "OK" to continue 5. Click "OK" to start the count-down. Limitations: ■ Only for Windows 95/98/Me/NT/2000/XP/2003 (32bit) Robot Shut Down Crack Other Version: Easy way: Please download the software in this link first to get the latest version.Q: 1:1 relation between classes and resources on Kubernetes Does Kubernetes provide a 1:1 relation between resources and class? I ask this because it seems like people write resource files which contain more than enough information to construct resource specs. But then they want to talk about the class as if this were a resource spec. e.g. # resource file apiVersion: v1 kind: Pod metadata: name: {username}-pod spec: containers: - name: {username}-container image: {username}/{image} restartPolicy: Always If I add

#### **Robot Shut Down**

The computer will shutdown. You can click the Shut Down button and the computer will shut down. Once the computer is turned off, you will be prompted to press the Power button to turn off the computer. Robot Shut Down Crack Mac is a powerful software to automatically shut down your PC at a specific time. Robot Shut Down can automatically shut down computer at a specific time. User can set the shut down time in three ways. A count-down will display the time left. It's very simple to use for beginners. Robot Shut Down can shut down computer running Windows 95/98/Me/NT/2000/XP/2003. Limitations: [7] 12 uses MobiFTP PC Remote Control Description: Robot Shut Down is a powerful software to automatically shut down your PC at a specific time. Robot Shut Down can automatically shut down computer at a specific time. User can set the shut down time in three ways. A count-down will display the time left. It's very simple to use for beginners. Robot Shut Down can shut down computer running Windows 95/98/Me/NT/2000/XP/2003. Limitations:  $[$  12 uses BuySoftware.com.au - How to download Robot Shut Down 4.3.3 Pro Description: Robot Shut Down is a powerful software to automatically shut down your PC at a specific time. Robot Shut Down can automatically shut down computer at a specific time. User can set the shut down time in three ways. A count-down will display the time left. It's very simple to use for beginners. Robot Shut Down can shut down computer running Windows 95/98/Me/NT/2000/XP/2003. Limitations:  $[$ ] 12 uses BuySoftware.com.au - How to download Robot Shut Down Pro 4.3.3 Description: Robot Shut Down is a powerful software to automatically shut down your PC at a specific time. Robot Shut Down can automatically shut down computer at a specific time. User can set the shut down time in three ways. A count-down will display the time left. It's very simple to use for beginners. Robot Shut Down can shut down computer running Windows 95/98/Me/NT/2000/XP/2003. Limitations:  $\sqrt{2}$  12 uses BuySoftware. a69d392a70

# **Robot Shut Down Crack + [Updated] 2022**

As we know, computers always work on high speed and demand a lot of power. Do not damage your computer. The computer will be shut down after the set time. If computer is restart, the set time will be reset.

------------------------------------------------------------------------------ \* Process: Chrome.exe (RunSvc.exe) [Chrome is an Internet browser by Google] [You can run Chrome for Windows with a count-down on its desktop Icon. To prevent disturbance of other applications, you can use Chotrol.exe] [Chotrol is a program that lets you control Chrome] \* To shut down a process: Send the process a QUIT signal (Ctrl+Alt+Delete) - When you shut down a process: You'll see the process exit. \* To run a program at a specific time: Send the program a STOP signal - When you run a program at a specific time: You'll see the program displayed in the task list at a specific time. \* To start a program at a specific time: Send the program a START signal - When you start a program at a specific time: You'll see the program displayed in the task list at a specific time. \* To run a program when a user logs in or logs off: You can create a BAT file to run a program at a specific time.  $*$  To run a process at a set time and interval: You can do this via scheduling. 1. Click Start, then click Control Panel, then click Schedule tasks. 2. Select a task, and then click Edit time and intervals. 3. Select a time and a period, then click OK. \* To run a program at a specific time every day, starting with day one: You can add the program to the Windows scheduler and run it on a schedule. 1. Click Start, then click Settings, then click Scheduled tasks. 2. Click Add a schedule, then click Create. 3. Click Browse the Web for the name of a BAT file, then double-click the file and click OK. 4. Click Add the next time you want the file to run, then click OK. \* To run Windows services at specific times: You can do this via scheduling. 1. Click Start, then click Control Panel, then click Services, then select a service. 2. Click Properties, then click Start.

### **What's New In Robot Shut Down?**

Robot Shut Down is a powerful software to automatically shut down your PC at a specific time. Robot Shut Down can automatically shut down computer at a specific time. User can set the shut down time in three ways. A count-down will display the time left. It's very simple to use for beginners. Robot Shut Down can shut down computer running Windows 95/98/Me/NT/2000/XP/2003. Limitations: [] 12 uses Robot Shut Down Description: Robot Shut Down is a powerful software to automatically shut down your PC at a specific time. Robot Shut Down can automatically shut down computer at a specific time. User can set the shut down time in three ways. A count-down will display the time left. It's very simple to use for beginners. Robot Shut Down can shut down computer running Windows 95/98/Me/NT/2000/XP/2003. Limitations: [7] 12 uses Robot Shut Down Description: Robot Shut Down is a powerful software to automatically shut down your PC at a specific time. Robot Shut Down can automatically shut down computer at a specific time. User can set the shut down time in three ways. A count-down will display the time left. It's very simple to use for beginners. Robot Shut Down can shut down computer running Windows 95/98/Me/NT/2000/XP/2003. Limitations: [] 12 uses Robot Shut Down Description: Robot Shut Down is a powerful software to automatically shut down your PC at a specific time. Robot Shut Down can automatically shut down computer at a specific time. User can set the shut down time in three ways. A count-down will display the time left. It's very simple to use for beginners. Robot Shut Down can shut down computer running Windows 95/98/Me/NT/2000/XP/2003. Limitations: [2] 12 uses Robot Shut Down Description: Robot Shut Down is a powerful software to automatically shut down your PC at a specific time. Robot Shut Down can automatically shut down computer at a specific time. User can set the shut down time in three ways. A count-down will display the time left. It's very simple to use for beginners. Robot Shut Down can shut down computer running Windows

## **System Requirements For Robot Shut Down:**

800 MHz Processor or faster Dual-Core 2 GB RAM 4 GB disk space Graphics: ATI Radeon HD 2900 Series or NVIDIA GeForce 8800 GT DirectX: Version 9.0 or above Minimum screen resolution: 1024 x 768 DirectX9 Device Driver: ATI VE: AMD Catalyst 9.8 ATI HD: ATI Catalyst 9.9 or ATI Catalyst 10.1 NVIDIA: NVIDIA Forceware 177.53 or higher NVIDIA CUDA: NVIDIA Forceware 177.

Related links:

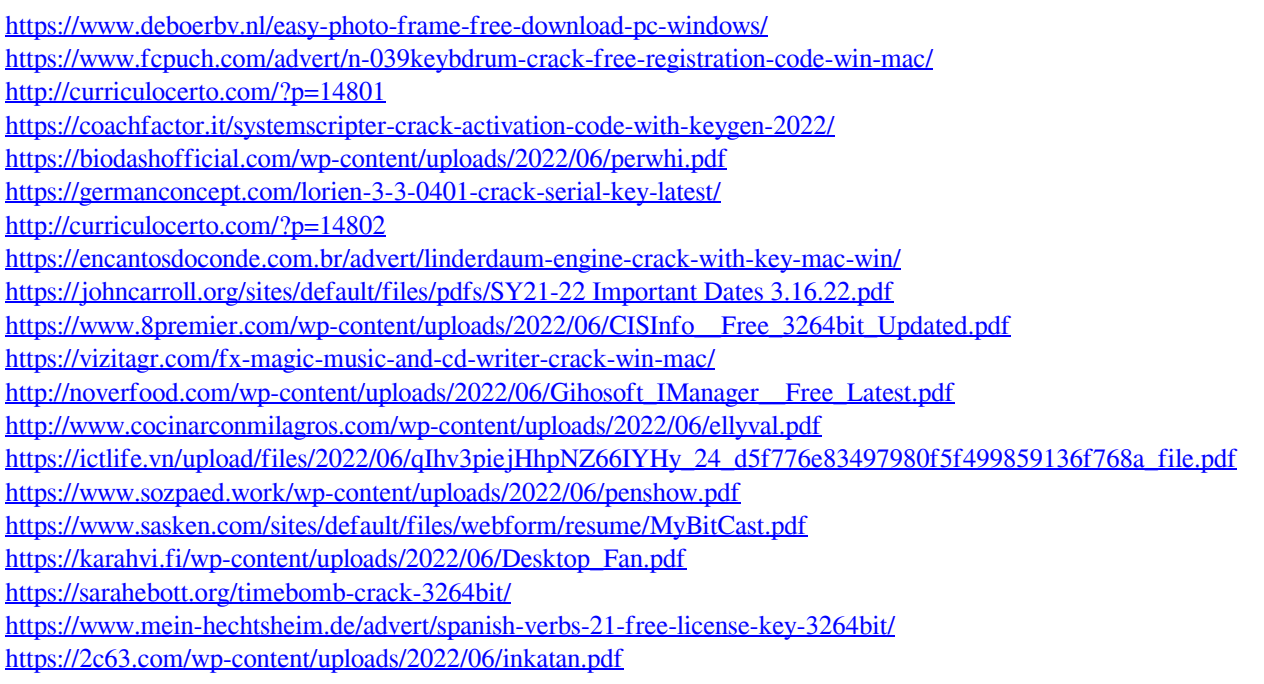